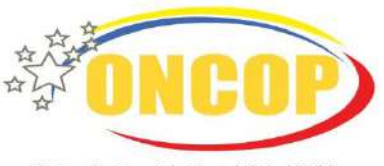

Oficina Nacional de Contabilidad Pública

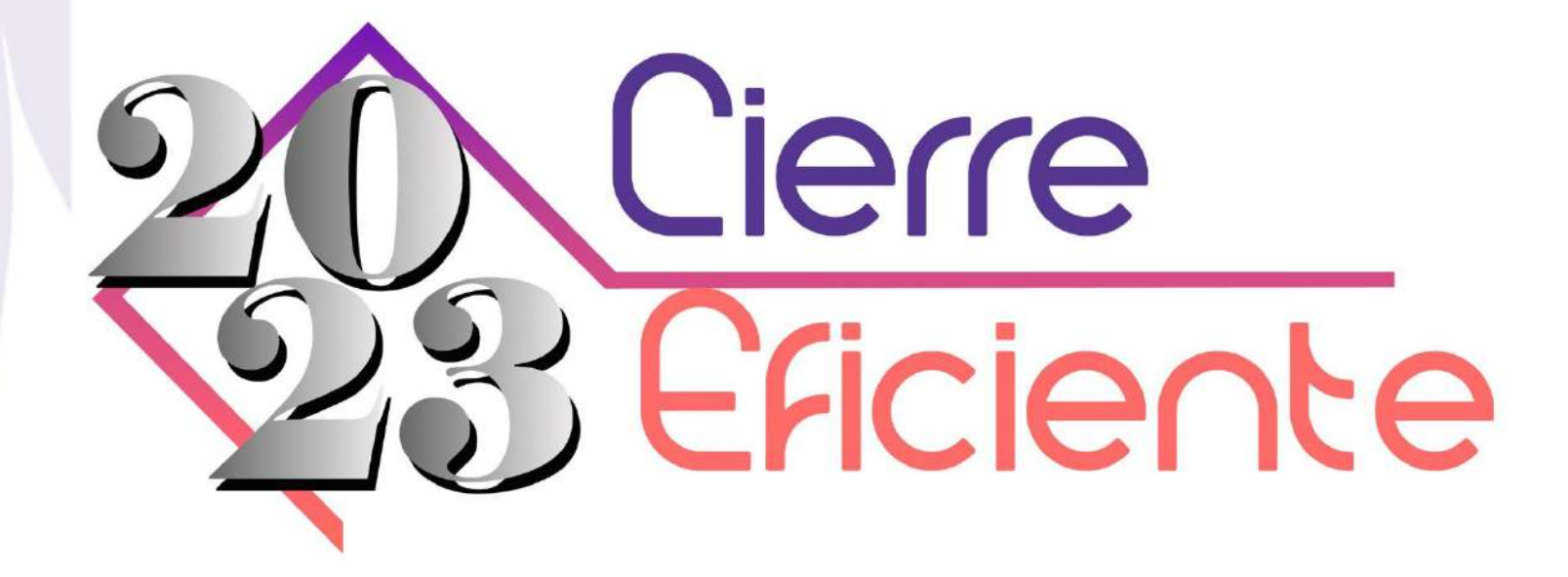

#NormasTécnicasPresupuestariasFinancierasYContables

#CierreEficiente2023

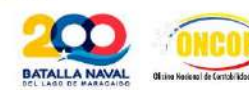

Gobierno **Bolivariano** Ministerio del Poder Popular de<br>de Venezuela **Economía, Finanzas y Comer** Economía, Finanzas y Comercio Exterior

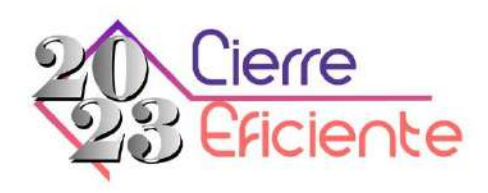

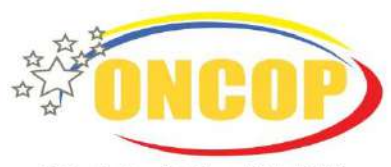

Oficina Nacional de Contabilidad Pública

## Disposiciones emanadas de la

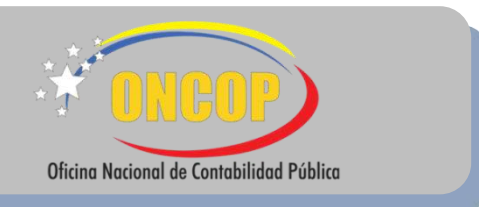

#### #NormasTécnicasPresupuestariasFinancierasYContables

#CierreEficiente2023

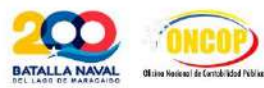

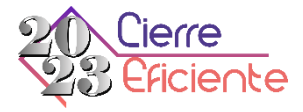

#### **INSTRUCCIONES ACERCA DEL SISTEMA DE INFORMACIÓN AUTOMATIZADO**

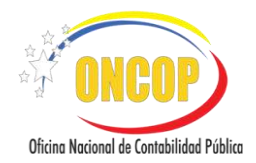

**Nivel de ejecución de créditos y modificaciones presupuestarias**

Los expedientes de registros de Modificaciones Presupuestarias que se encuentren en proceso serán cerrados con estatus "Anulado" el 31/12/23.

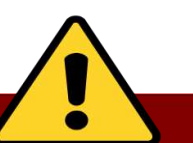

#### **¡IMPORTANTE!**

Los órganos de la República, una vez aprobados los créditos adicionales, deberán prever el registro de las **modificaciones presupuestaria y distribución administrativa del presupuesto de gasto en el SIGECOF**, para lo cual tendrán como fecha límite hasta el 31 de diciembre de 2023 a la medianoche, sin excepción.

> **Fecha límite para la emisión de las órdenes de pago de reposición de los fondos (Inclusive para los expedientes)**

- **Resumen de Nómina**: El proceso será cerrado a partir del 15/12/23.
- **Resumen de Pagos** (Fondos en Anticipo):A partir del 15/12/23 la rendición de fondos no generará pasivos.
- **Solicitud de Fondo Servicio Exterior**: A partir del 15/12/23 el proceso será cerrado.
- **Solicitud de Gastos de Seguridad y Defensa**: A partir del 15/12/23 el proceso será cerrado.
- **Solicitud de Fondo en Anticipo**: A partir del 31/12/23 tanto el proceso como el fondo serán cerrados.

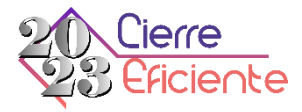

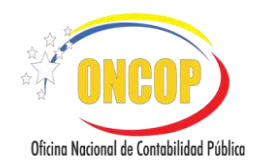

#### **INSTRUCCIONESACERCADEL SISTEMADE INFORMACIÓNAUTOMATIZADO**

#### **Rendición de los fondos**

Al momento de realizar las rendiciones de los Fondos de las Unidades Administradoras deberán tener suma precaución en el uso de las Fuentes de Financiamiento y Disponibilidad Presupuestaria, para evitar registros errados y diferencias con relación a los recursos financieros.

### **¡ATENCIÓN!**

En caso de presentar diferencias en la conciliación efectuada, consultar instrucciones y formatos para la conciliación presupuestaria, financiera y contable, establecidos según **Circular ONCOP-2023-CIRC**-**003**, de fecha 09/01/2023. Información disponible en **www.oncop.gob.ve**

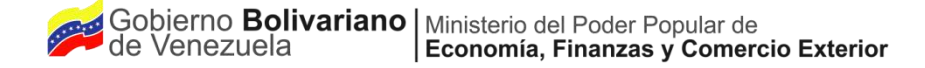

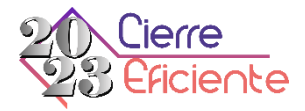

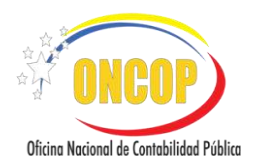

#### **INSTRUCCIONESACERCADEL SISTEMADE INFORMACIÓNAUTOMATIZADO**

#### **Registro del gasto causado**

•Las aplicaciones **"Registro del Compromiso", "Registro del Causado" y "Registro Compromiso-Causado"**, serán cerradas de forma automática posterior al 31/12/23, **sin excepción**. •**Los expedientes de registros de compromiso** en proceso al 31/12/23, serán anulados y cerrados automáticamente, devolviendo la disponibilidad presupuestaria a la imputación correspondiente. •**Los expedientes de registros de causados (Incluyendo Compromiso-Causado)** en proceso al 31/12/23, serán aprobados y cerrados automáticamente, generando pasivo para su posterior aprobación o regularización.

#### **Planillas de Liquidación**

Las planillas de liquidación serán generadas automáticamente, con cargo al cuentadante que se encuentre activo al momento de la generación de estas.

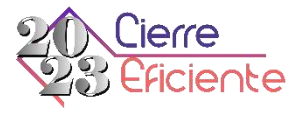

#### **PROCESO DE LIQUIDACIÓN Y CIERRE DEL EJERCICIO ECONÓMICO FINANCIERO 2023**

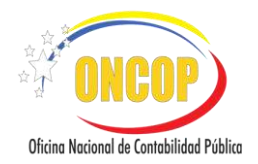

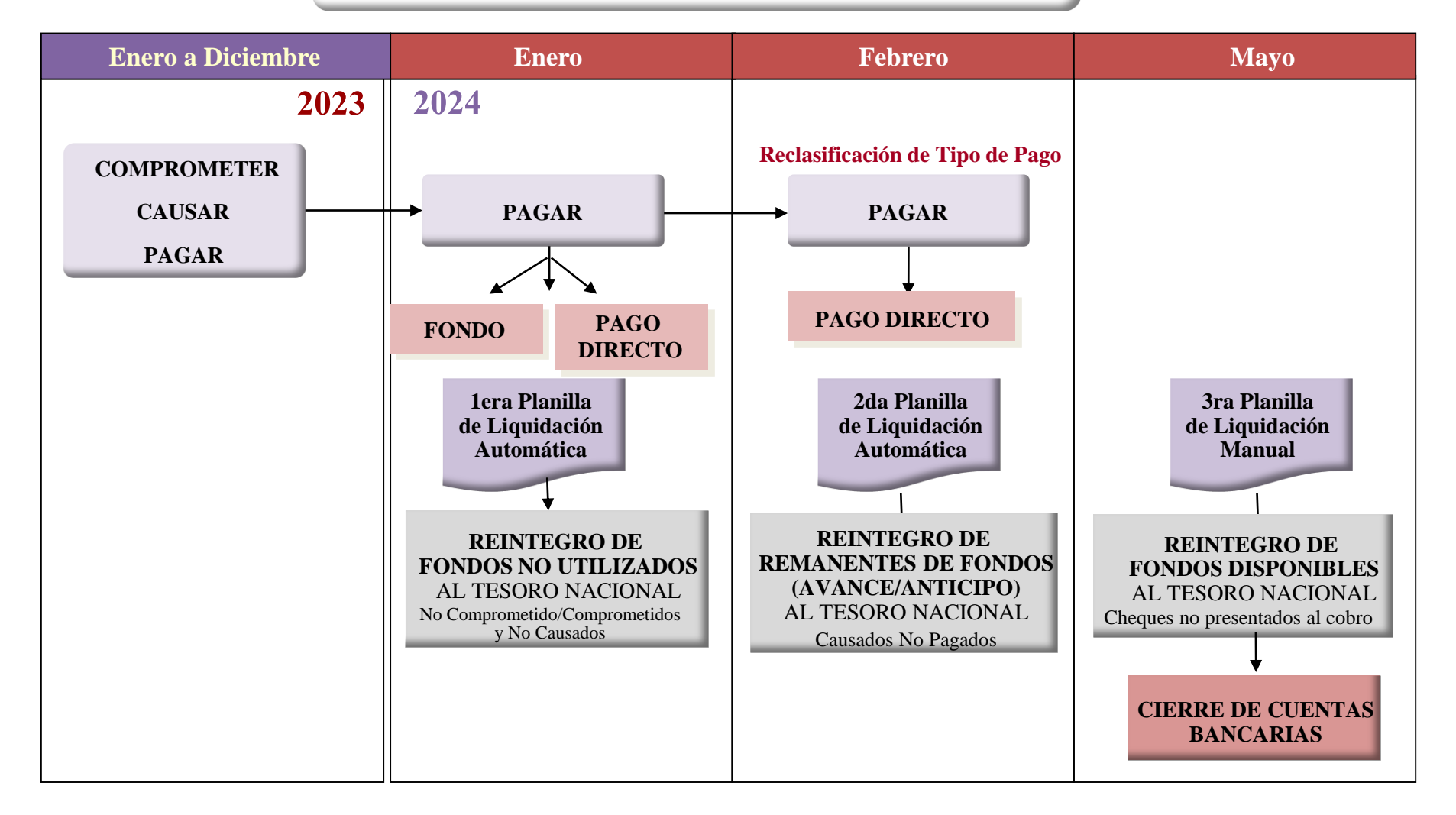

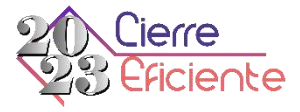

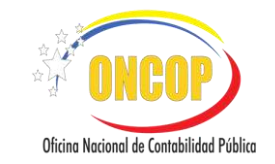

#### **INSTRUCCIONES ACERCA DEL SISTEMA DE INFORMACIÓN AUTOMATIZADO**

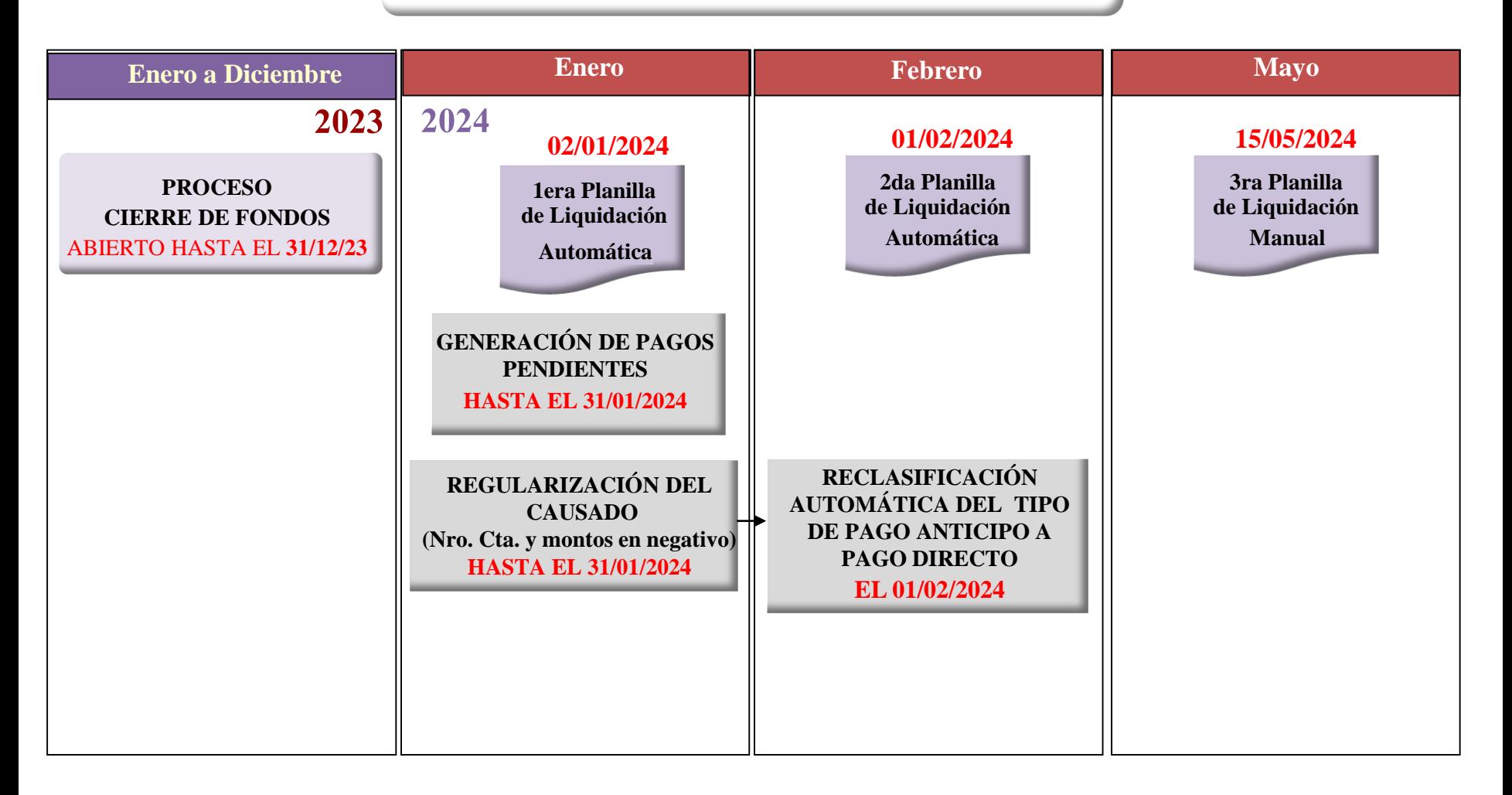

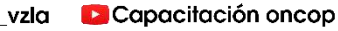

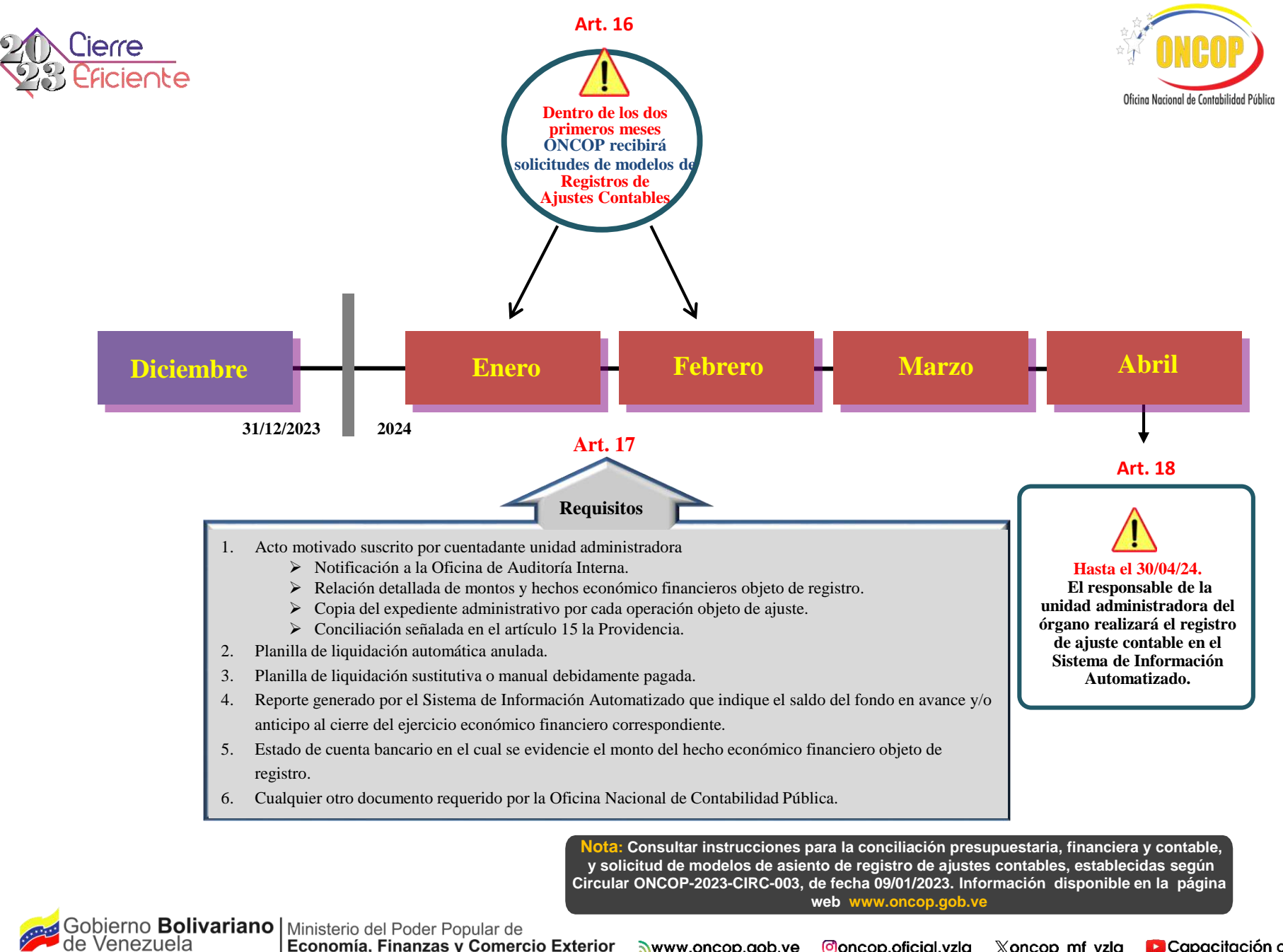

Economía, Finanzas y Comercio Exterior

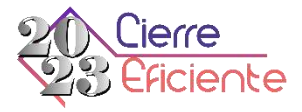

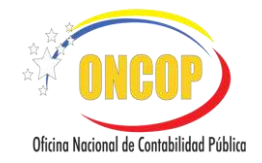

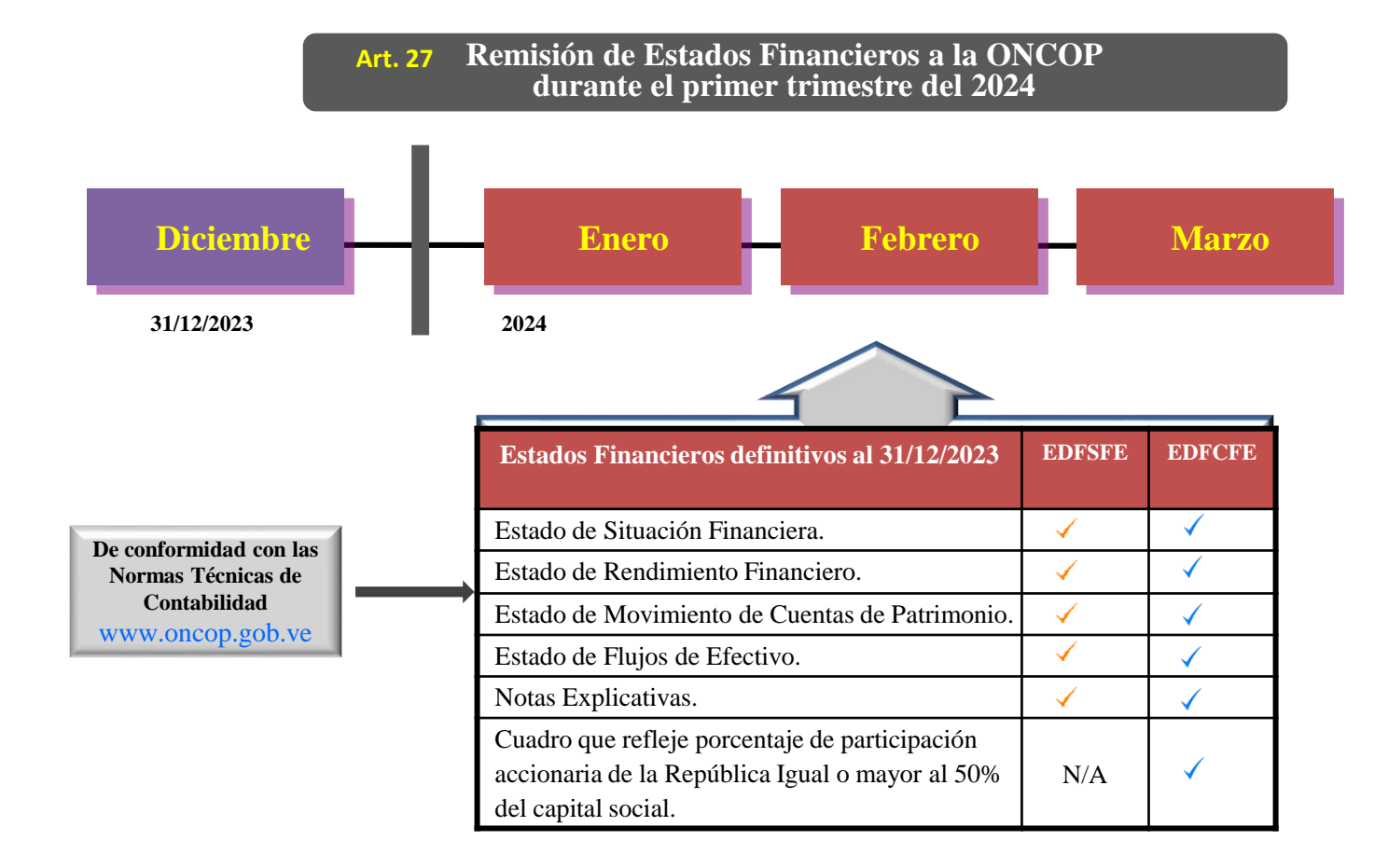

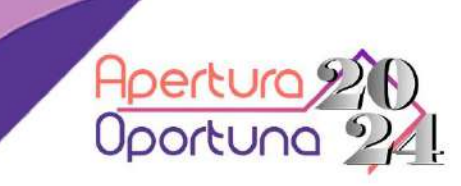

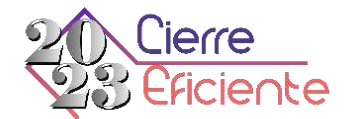

### REQUISITOS PARA HABILITAR LA APERTURA DEL EJERCICIO ECONÓMICO FINANCIERO 2024 DE LA REPÚBLICA EN EL SIGECOF.

#AperturaOportuna2024 #NormasTécnicasPresupuestariasFinancierasYContables

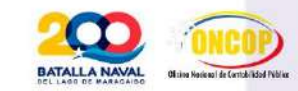

www.oncop.gob.ve

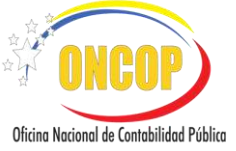

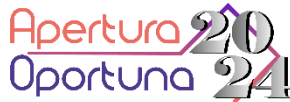

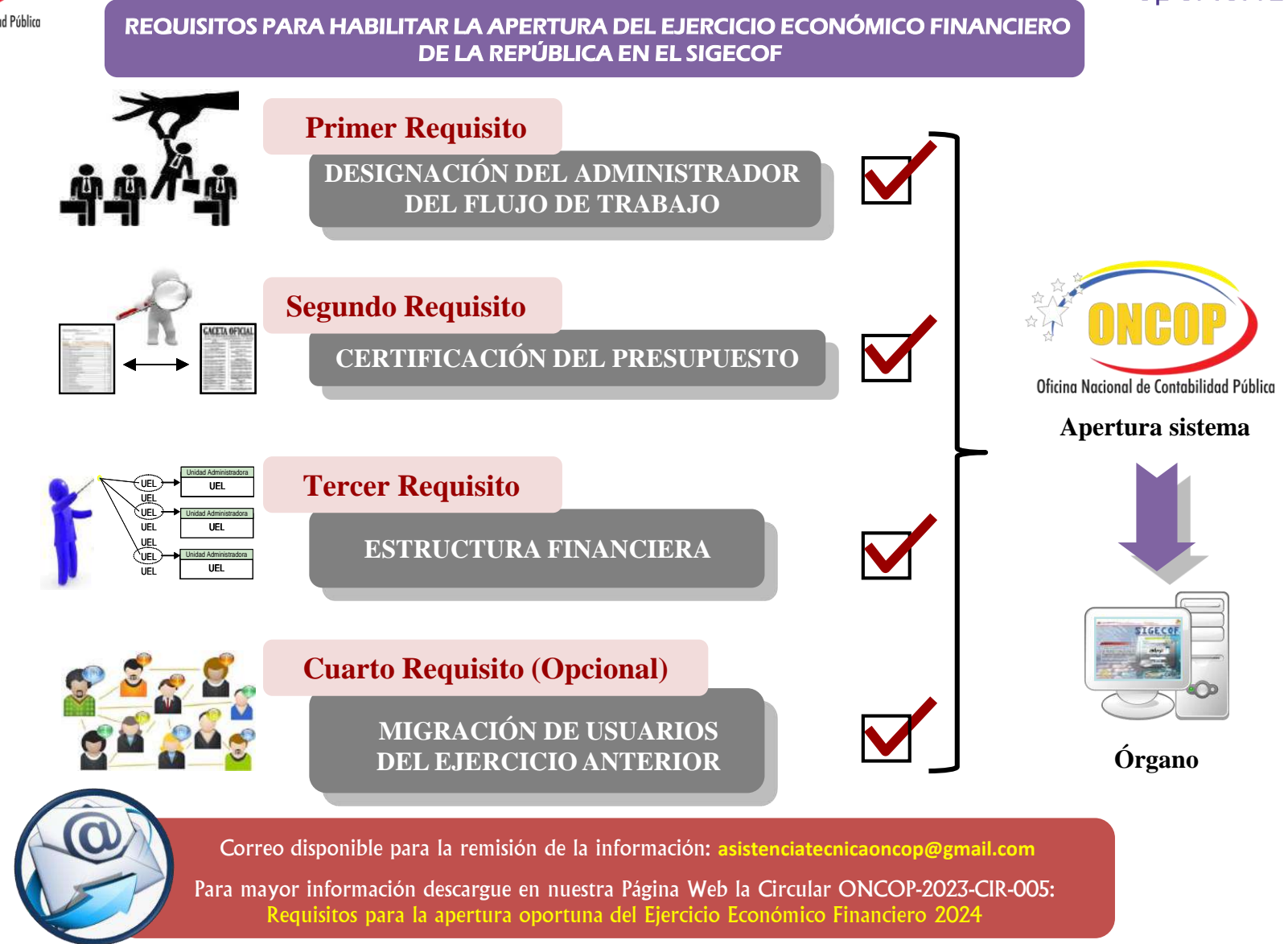

Economía, Finanzas y Comercio Exterior

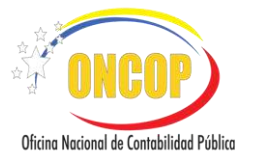

#### **Primer Requisito**

#### **DESIGNACIÓN DEL ADMINISTRADOR DEL FLUJO DE TRABAJO**

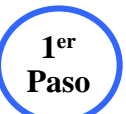

Máxima Autoridad del órgano designa al funcionario que llevará a cabo las labores de **Paso** administrar el flujo de trabajo en SIGECOF.

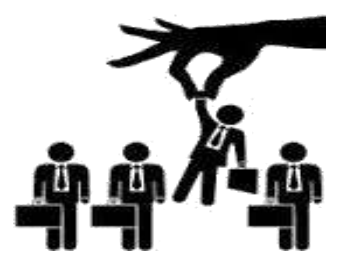

Envía a la ONCOP oficio con la designación del funcionario. **Paso**

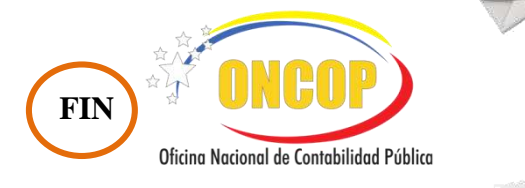

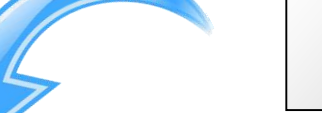

**3 er**

**do Paso**

> Oficio Datos del funcionario

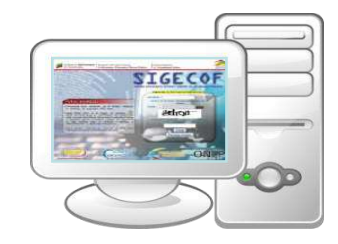

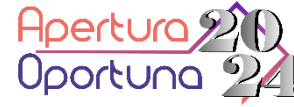

Reglamento Nº 4, artículo N°41, de la Ley Orgánica de la Administración Financiera del Sector Público, sobre el Sistema de Contabilidad Pública.

> El órgano emite oficio con el nombre, apellido, cédula de identidad, número telefónico y correo electrónico del funcionario debidamente firmado por la máxima autoridad para proceder a designación.

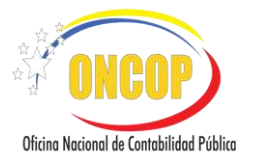

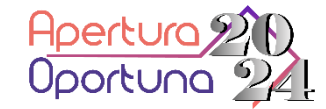

#### **Segundo Requisito**

### CERTIFICACIÓN DEL PRESUPUESTO

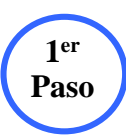

Ingrese al módulo de reportes del SIGECOF y genere los reportes denominados "APR-03 Asignación de Créditos Presupuestarios por Unidad Ejecutora Local" y "APR-02 Asignación de Créditos Presupuestarios por Entes Receptores".

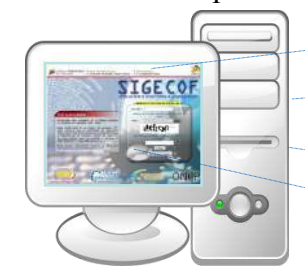

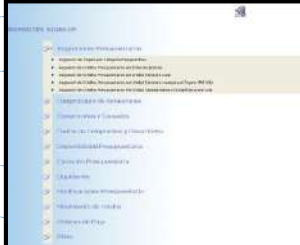

Envíe a la ONCOP el oficio de certificación del Presupuesto, debidamente firmado por el Dir. de Presupuesto o la autoridad afín.

**3 er Paso**

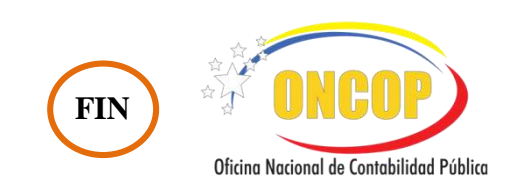

**2 do Paso**

presupuestaria aprobada corresponde con la reflejada en los reportes antes mencionados.

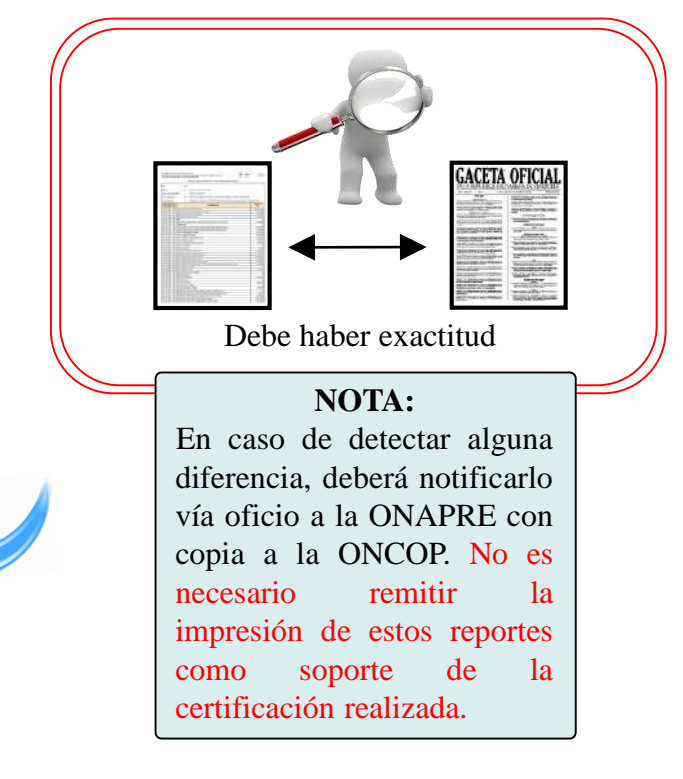

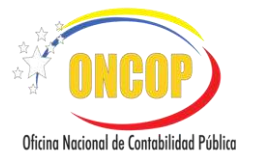

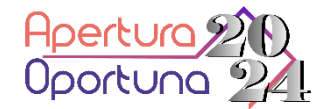

#### **Tercer Requisito**

#### **ESTRUCTURA FINANCIERA**

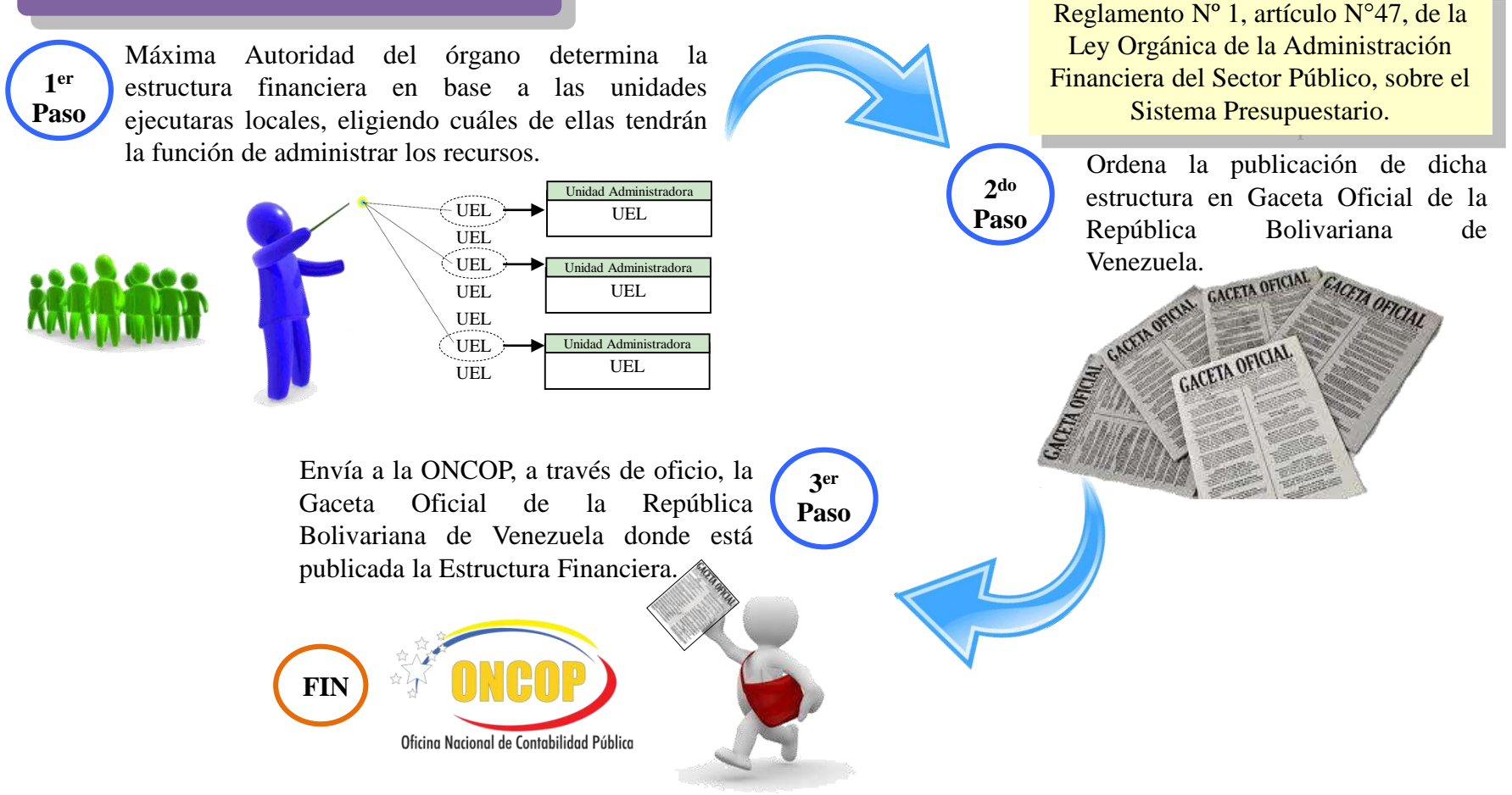

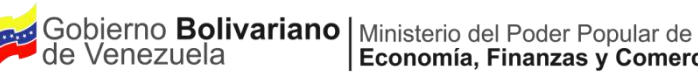

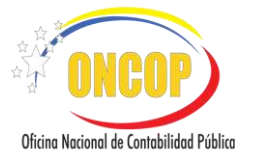

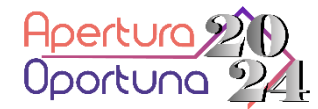

#### **Cuarto Requisito (Opcional)**

**1er**

### **Paso 2 do MIGRACIÓN DE USUARIOS**

De requerir utilizar los mismos grupos de trabajo del ejercicio anterior deberá informarlo mediante comunicación.

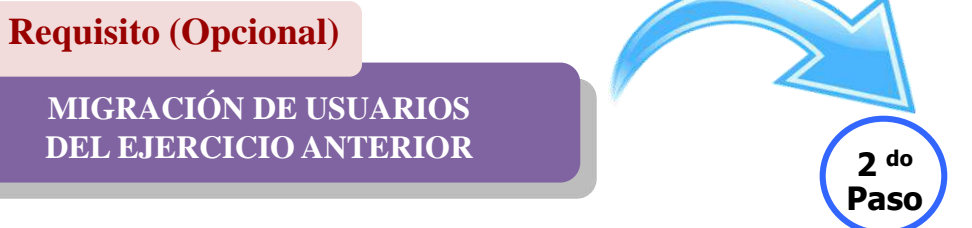

#### **APERTURA DE APLICATIVOS**

Cumplido e informado mediante comunicación los cuatro (4) requisitos a la ONCOP, se procederá a la apertura de los diferentes aplicativos

en el SIGECOF.

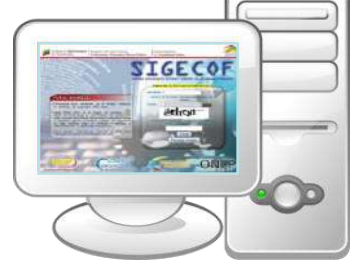

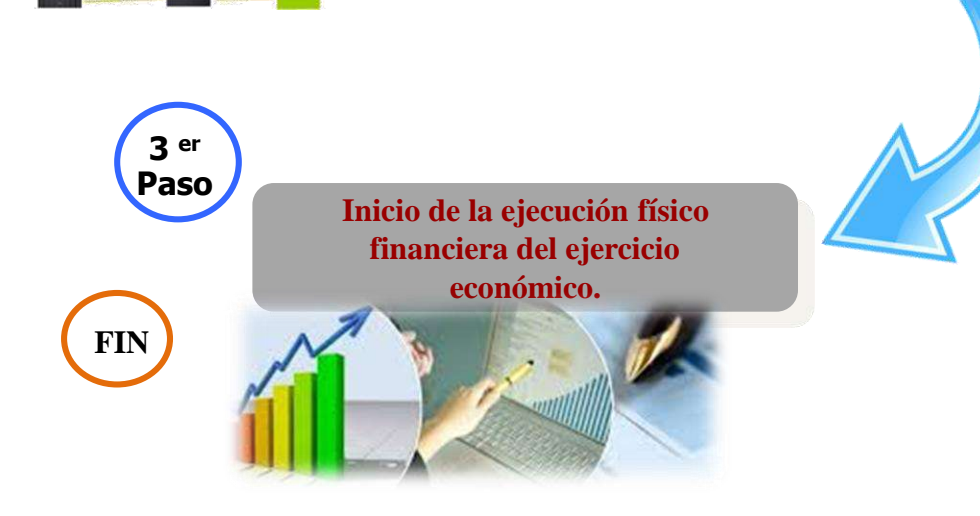

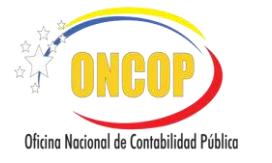

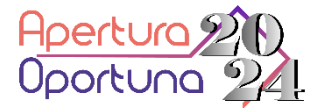

#### **Pasos para la Apertura en el Sistema Integrado de Gestión y Control de las Finanzas Públicas (Sigecof) de Órganos Ordenadores de Compromisos y Pagos**

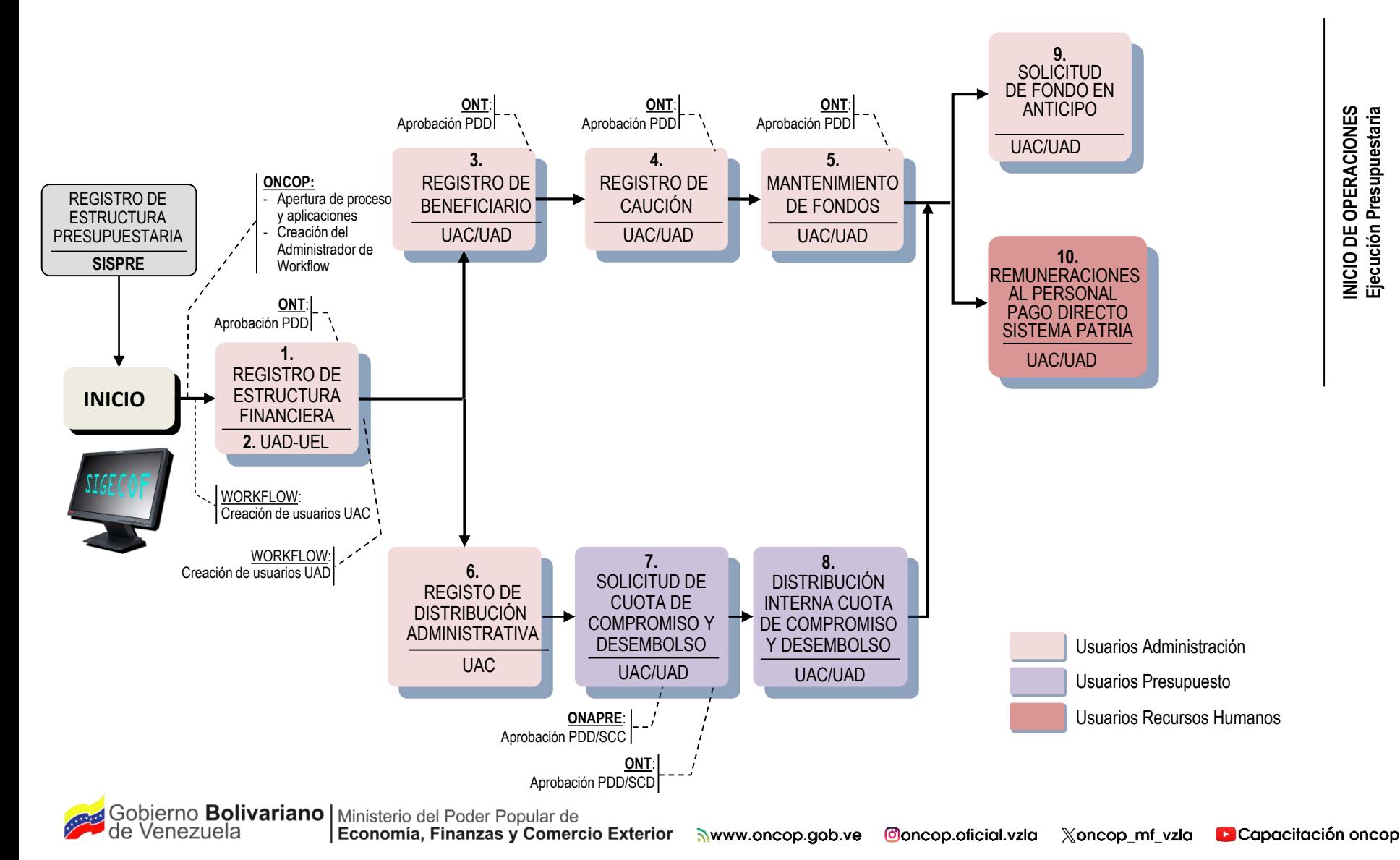

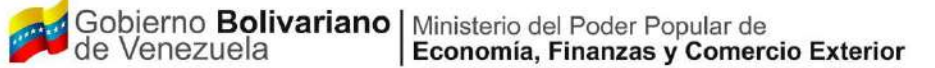

#AperturaOportuna2024

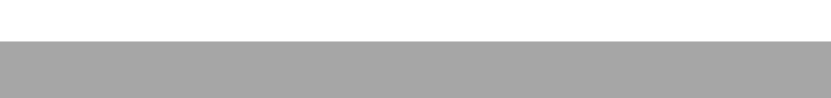

### Documentación disponible en el portal Web

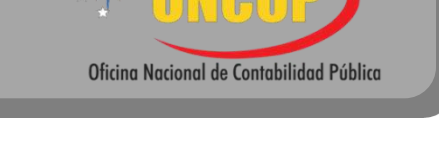

#NormasTécnicasPresupuestariasFinancierasYContables

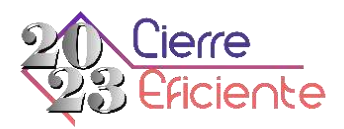

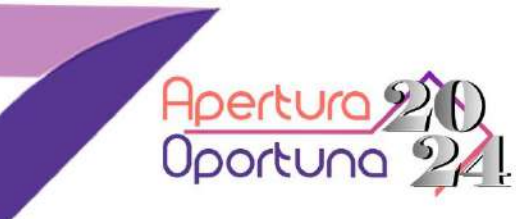

www.oncop.gob.ve

**BATALLA NAVAL** Of sing Norie api de Contobilidad Público

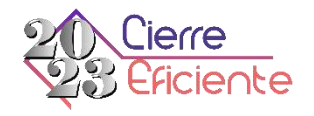

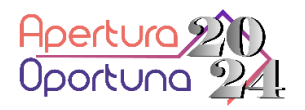

### #CierreEficiente2023 #AperturaOportuna2024

- $\checkmark$  Providencia de Liquidación y Cierre / G.O.R.B.V. N° 41.245 del 27/09/2017.
- $\checkmark$  Instructivo de la Providencia.
- $\checkmark$  Cronogramas de Liquidación y Cierre.
- Calendario de Liquidación y Cierre
- $\checkmark$  Presentación de Liquidación y Cierre

 $\checkmark$  Circular de Apertura.

- $\checkmark$  Requisitos de Apertura.
- $\checkmark$  Instructivo de Apertura.

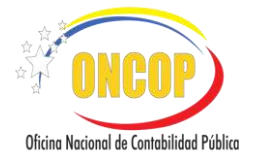

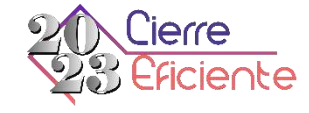

### **Providencia de Liquidación y Cierre:**

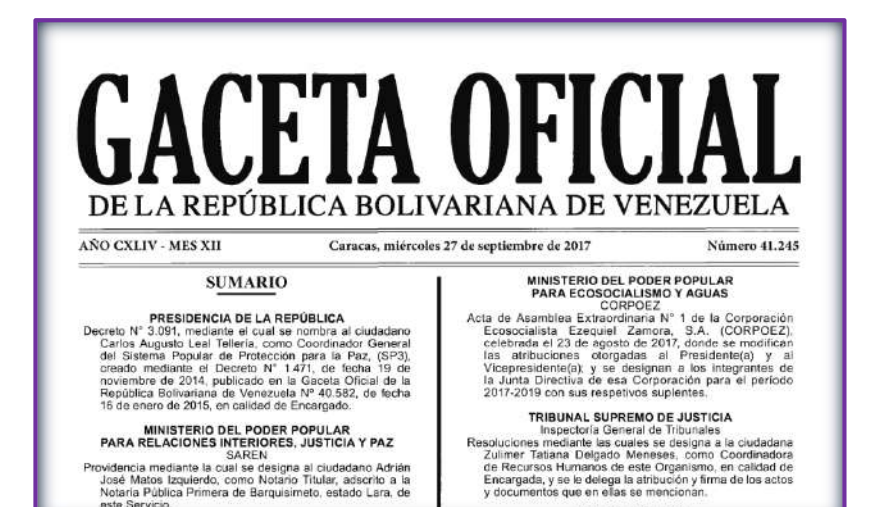

Notaria Pública Primera de Barquisimeto, estado Lara, de

este Servicio.

Gobierno **Bolivariano** Ministerio del Poder Popular de<br>de Venezuela **Economía, Finanzas y Comer** Economía, Finanzas y Comercio Exterior **DEFENSA PUBLICA** 

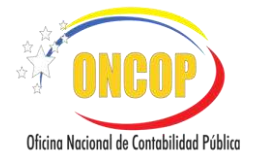

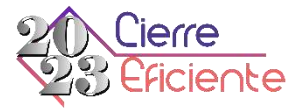

### **Instructivo de la Providencia:**

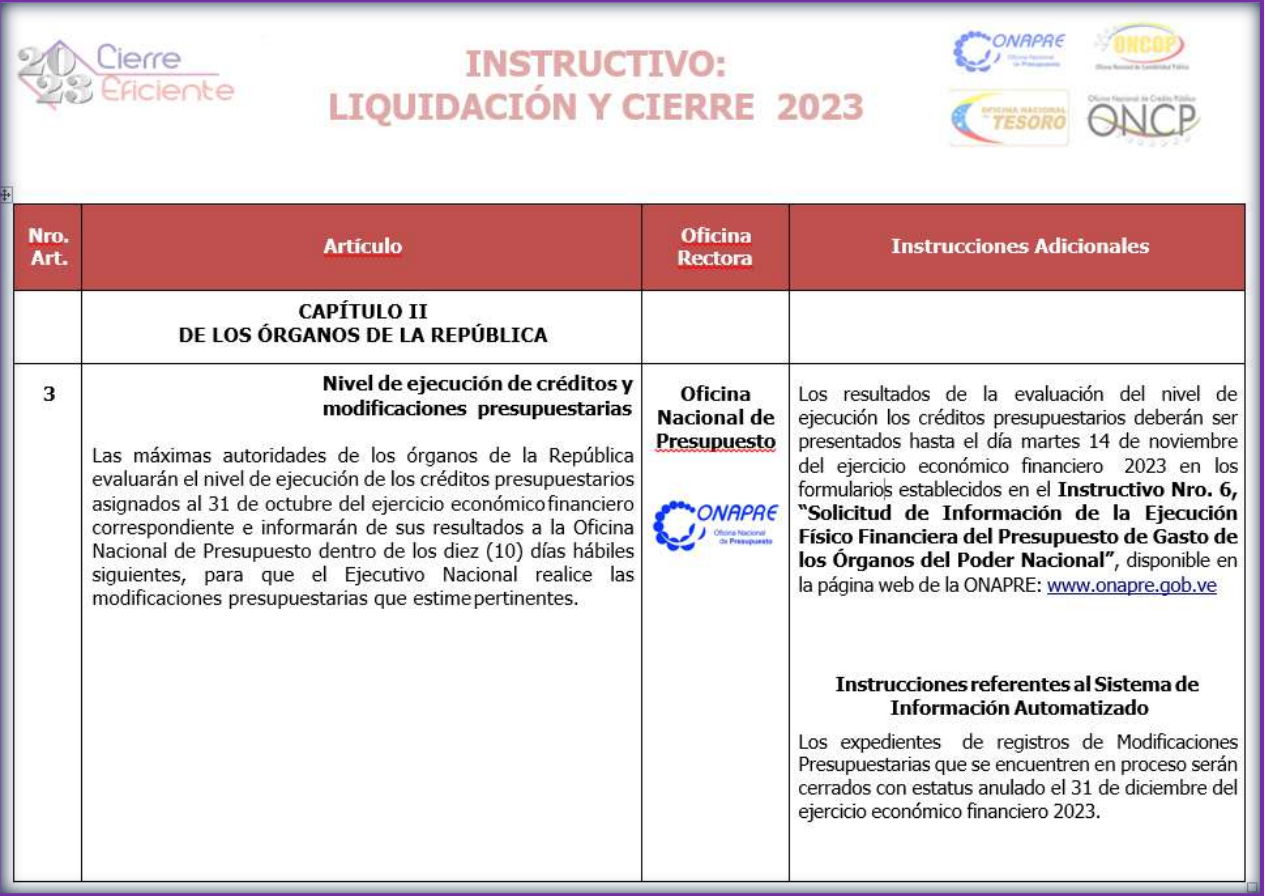

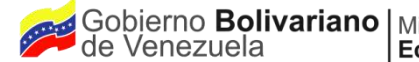

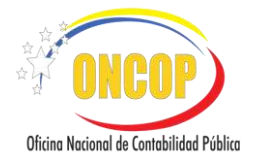

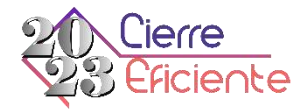

### **Cronogramas de Cierre**

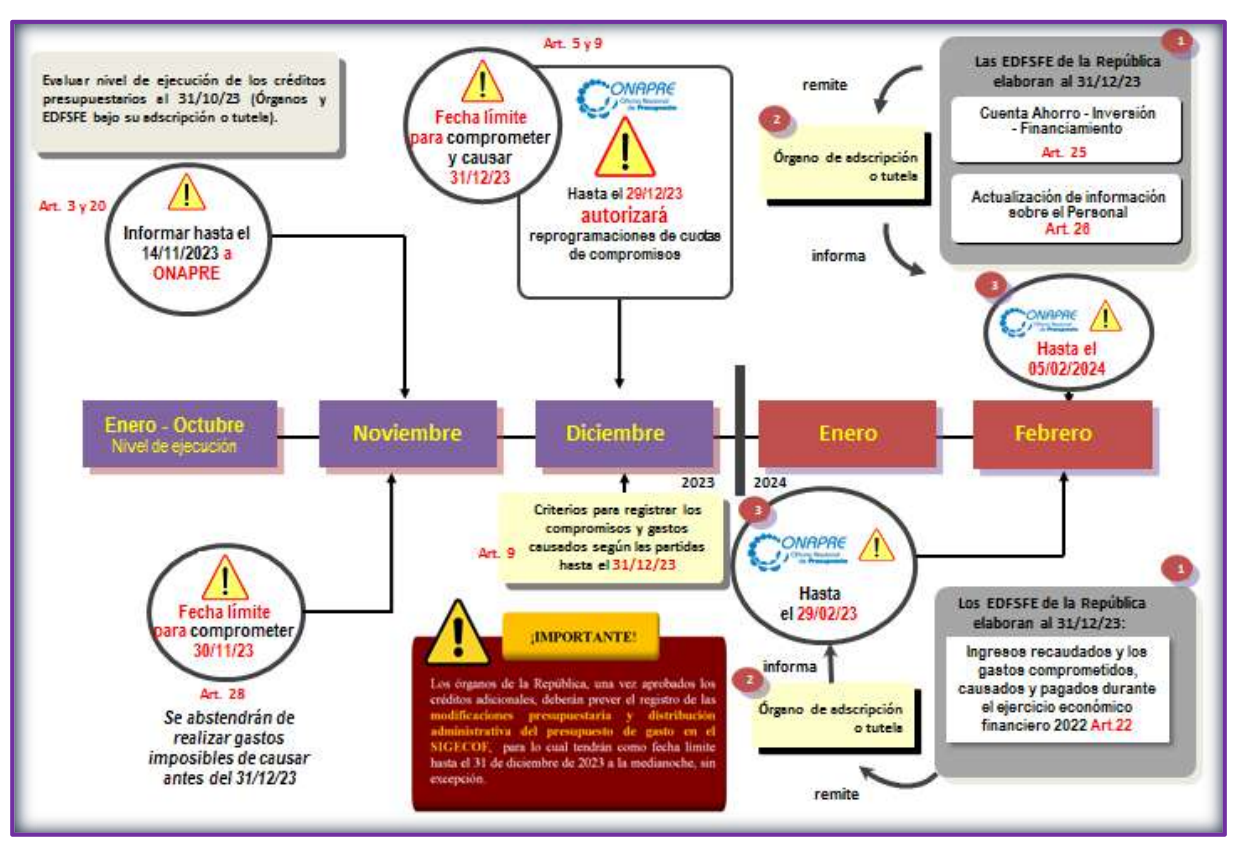

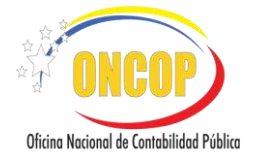

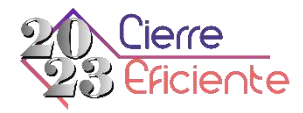

### **Calendario de Liquidación y Cierre 2023**

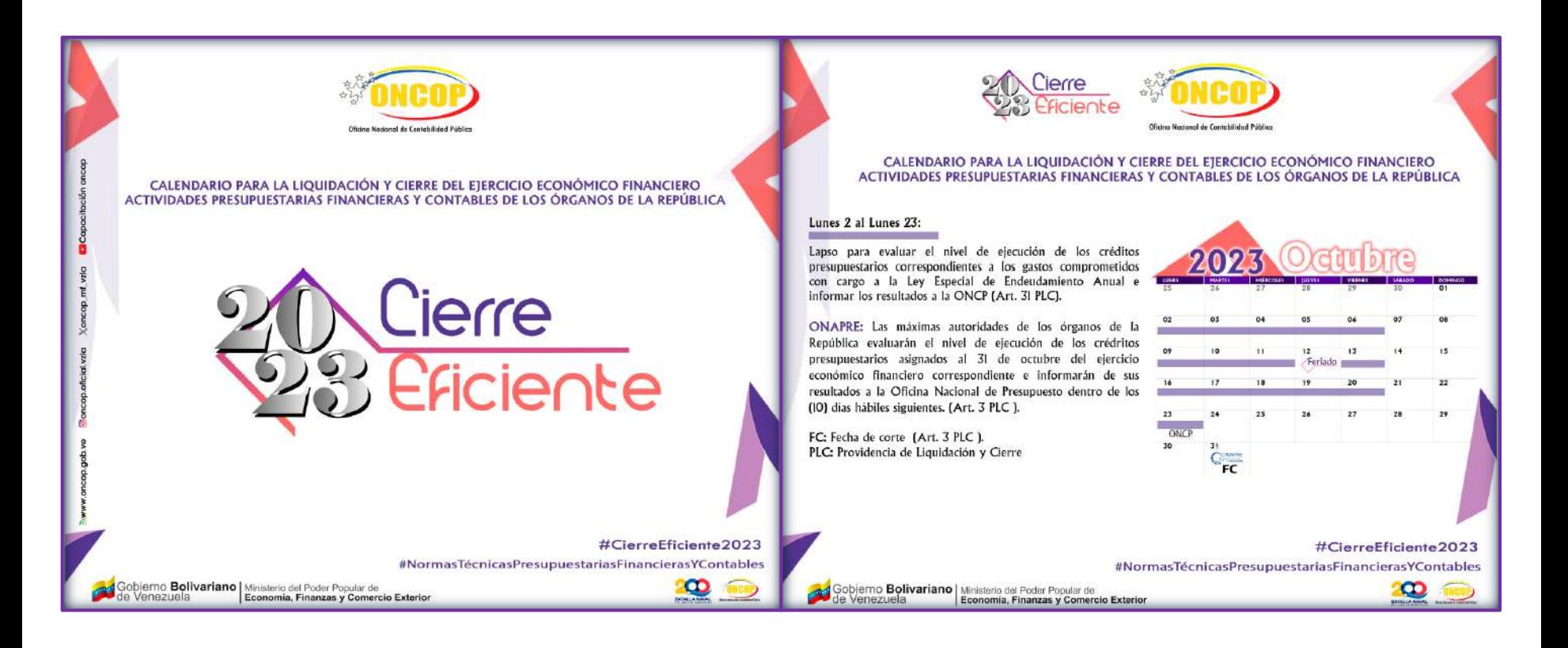

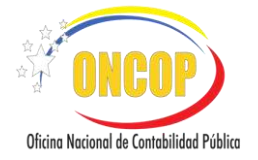

### #AperturaOportuna2024

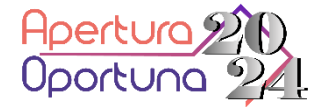

### **Circular de Apertura:**

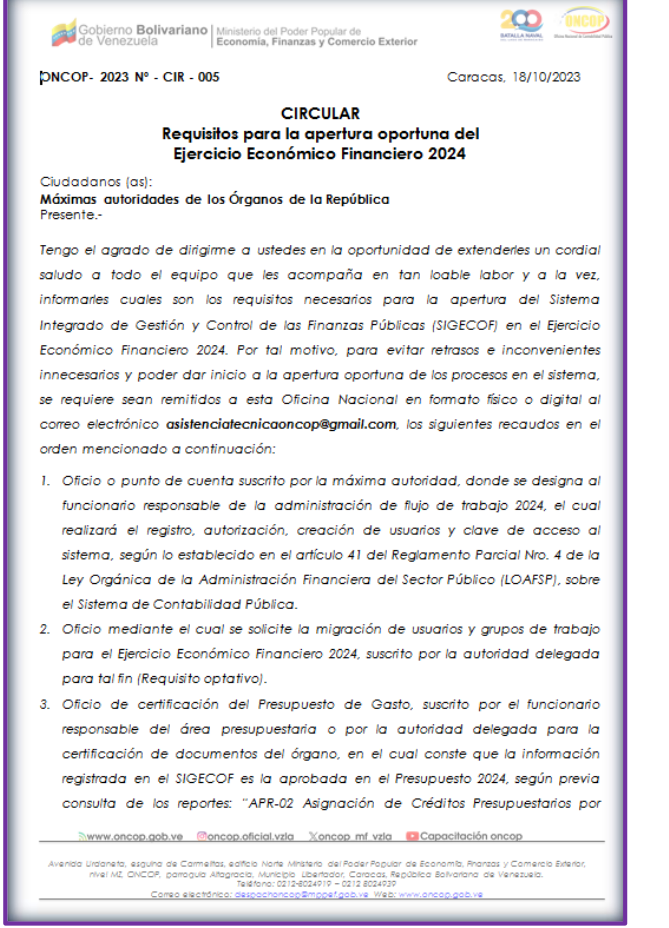

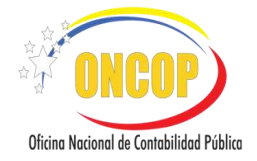

### #AperturaOportuna2024

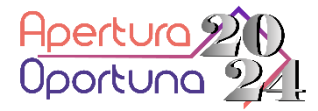

### **Requisitos de Apertura:**

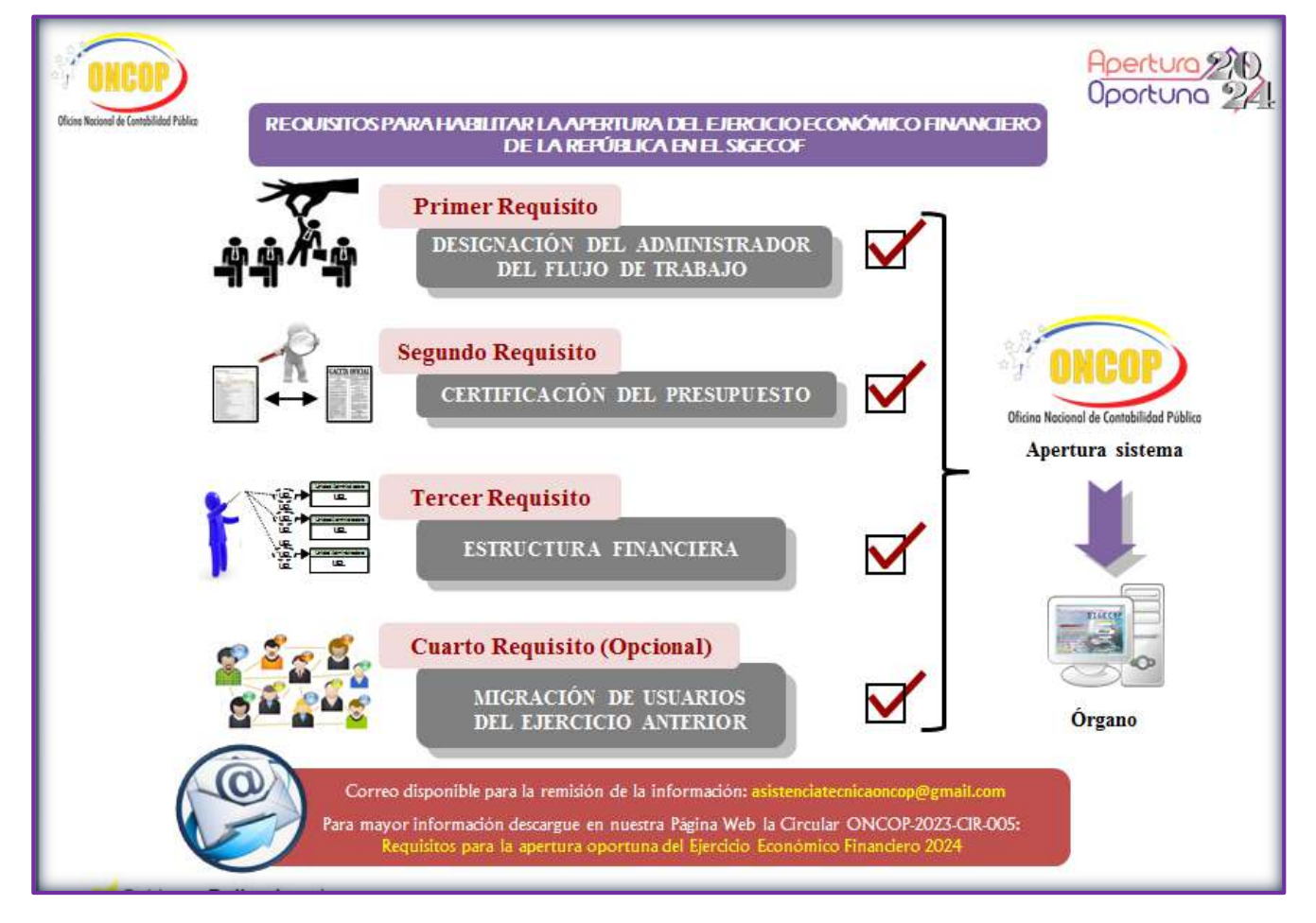

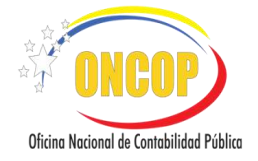

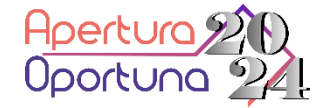

### **Instructivo de Apertura:**

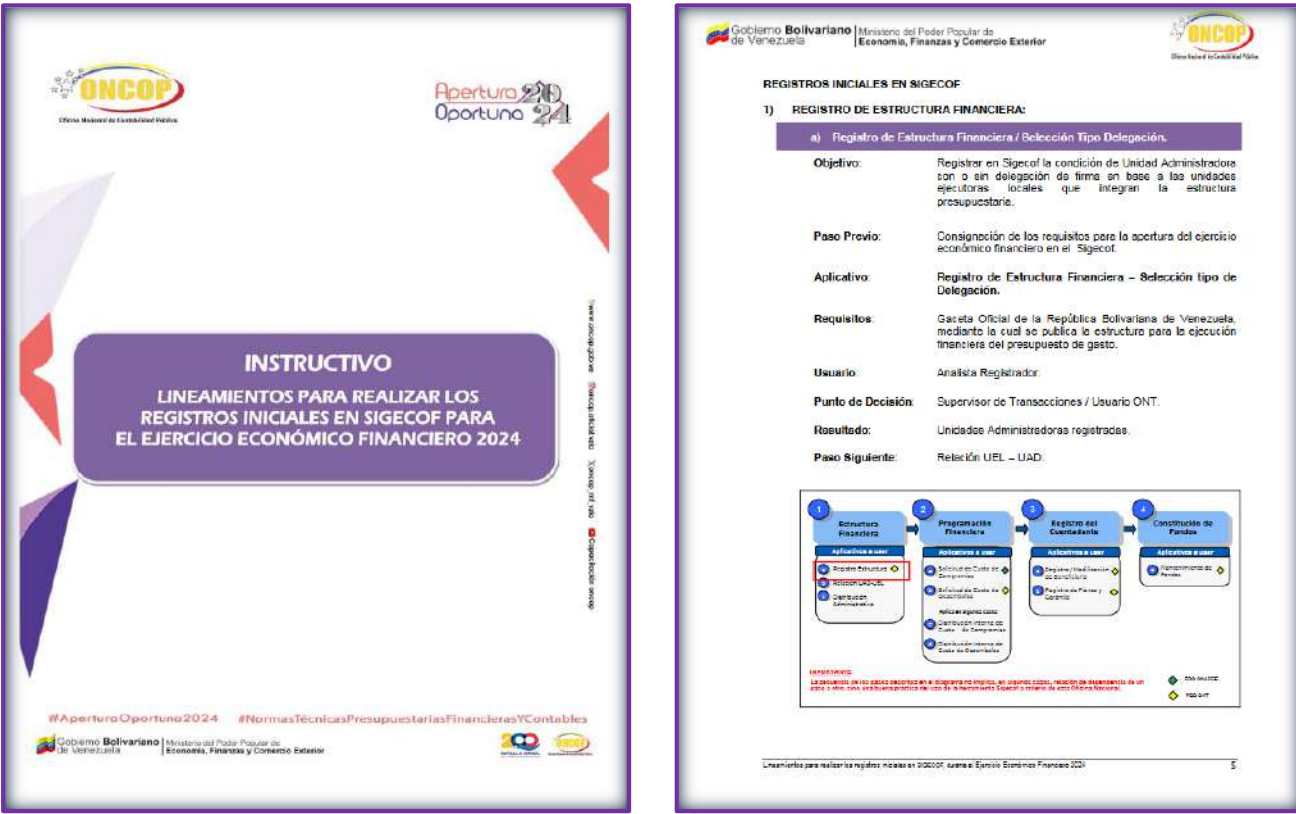

Gobierno Bolivariano Ministerio del Poder Popular de<br>de Venezuela (Economía, Finanzas y Comercio Exterior (Survancop.gob.ve (Moncop.oficial.vzla

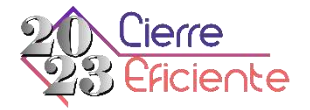

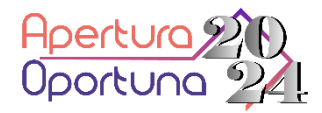

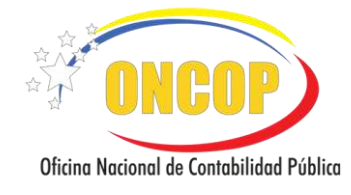

## *Para mayor información comunicarse a través de nuestras redes sociales y vías de contacto:*

www.oncop.gob.ve *E-mail:* **asistenciatecnicaoncop@gmail.com** *Centro de Atención al Usuario: (0212)8024915/4916*

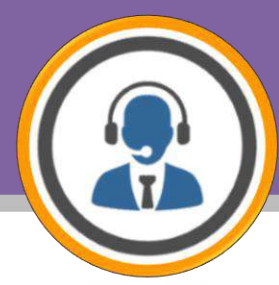

# *#***CierreEficiente2023** *#***AperturaOportuna2024**